### AutoCAD

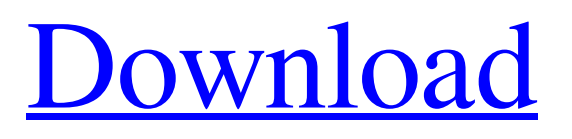

What is AutoCAD? AutoCAD is a commercial CAD software application, which was developed by Autodesk. It is a digital vector graphics software used for architectural and mechanical engineering, civil engineering, landscape architecture, interior architecture, engineering and manufacturing, etc. There are two versions of AutoCAD: AutoCAD LT and AutoCAD (current version). Both versions of AutoCAD LT are widely used in the United States, Canada, the United Kingdom, Australia and New Zealand. AutoCAD is used in the UK, Canada, Australia, Germany, Ireland, the Netherlands, Denmark, Finland, Sweden, Norway, New

Zealand, France, Italy, Spain, Portugal, Japan, Austria, Belgium, Hungary, Iceland, Finland, Luxembourg, Norway, South Korea, and Hong Kong. Why use AutoCAD? Inventive and versatile, AutoCAD is the most widely used vector graphics software today. One of the main reasons for its popularity is that it can be used for a wide range of projects, including technical drafting, architectural design, conceptual design, digital space planning, furniture design, and others. AutoCAD is an ideal software choice for architectural or design projects. AutoCAD has a strong feature set, and includes a wide range of CAD tools to achieve the end result. It is a great choice for both beginners and experts. It is easy to learn and easy to operate, even for those who have never used a CAD

## program before. It is economical and userfriendly. Its training content and user

support are also good. What is AutoCAD LT? AutoCAD LT was first released in 1998. It is a freeware version of AutoCAD, with all the same features except that it cannot save the drawings or print drawings. It can only be used for practical purposes. It is a multi-platform app, and it works in both Microsoft Windows and Mac OS X. How does AutoCAD LT work? When you open AutoCAD LT, the main screen appears as the default workspace. Choose "New." Now, you can choose different file types for the creation of your drawings. The formats that can be used in AutoCAD LT include DWG, DGN, DXF, R14, EPS, PDF, WYSIWYG, SLD, TTF, PTC, CDX, JPG, PNG, SVG,

In addition to these, there is an extensive standard set of drawing objects that can be created, edited, and imported. These objects and their properties can be accessed via a number of APIs, depending on the language being used to write the scripts. History AutoCAD 2000 introduced a number of new features, including the ability to draw circles, elliptical arcs, and non-uniform radii by using spline arcs. AutoCAD also added text to drawings, and included a transparent grid for use in 3D drawings. It also introduced the AutoCAD Architecture plugin. In addition to the built-in drawing objects, AutoCAD 2000 also included a library of a large number of predefined shapes such as crosses, rectangles, circles,

ellipses, and splines. In 2005, AutoCAD brought out its first major version upgrade, AutoCAD LT, to help new users and small businesses to utilize AutoCAD with little or no training. AutoCAD LT was built with many of the same tools and features as the more popular full-featured version, but had many missing features and some system performance and stability issues. In 2007, the company released AutoCAD 2008, with improved drawing, editing, and printing functionalities. AutoCAD 2010 also introduced a new user interface and included 2D drawing and 3D modeling tools, and it introduced the direct editing tool to make drawing more intuitive and easy for the user. AutoCAD 2011 introduced a number of significant user interface changes, including a new ribbon-

### based interface, an updated tool palette, support for several new drawing types, and addition of new 2D and 3D tools. AutoCAD 2012 brought major changes to the user interface, including the new ribbon interface, improved drawing and editing features, a new hierarchical 3D drawing and editing tools, and more. AutoCAD 2013 featured many significant changes, including the introduction of the concept of "Dynamic Input" (AI) tools, such as the feature tool and advance input. In addition, there was a major increase in the number of options available to customize the user interface. AutoCAD 2014 introduced the "Magic Wand" tool to assist the user in selecting and creating freehand drawings. AutoCAD 2015 brought many new features, including enhancements to Dynamic Input

tools, 2D and 3D printing tools, feature lines and chamfering, plane definition, and 2D text. The dynamic input tools allowed the user to select objects, edit them a1d647c40b Run autocad.exe file and then run autocadkeygen.exe. There are two executable files. References External links autocadkeygen Category:Computer keygenMigration of antigens to lymph node cells. II. The coexistence of different classes of antigens in the environment. We investigated the ability of a particular antigen to influence the migration of antigens to secondary lymphoid cells. This ability is defined as the ability of an antigen to induce migration of an antigen of the same class. Using an antigenic system composed of two major histocompatibility complex (MHC) antigens of the same class (class I: H-2k, H-2b and class II: H-2d) as a

# test antigen, we show that an antigenic system composed of only one of the three

antigens does not induce migration of either of the other two, whereas an antigenic system composed of one of the two MHC antigens of the same class and the third antigen of the other class is able to induce migration of both of the MHC antigens of the same class. These results demonstrate that antigens of the same class can be mutually interactive and that the ability to induce migration is not restricted to a particular subclass of the given antigen.1. Field of the Invention The present invention relates to a container for containing a fluid such as a fluid such as a cleaning solution or the like for cleaning an object, and a cleaning device provided with the container. 2. Description of the Related Art As an

### example of the above type of cleaning device, a cleaning device is described in Japanese Unexamined Patent Application

Publication No. 10-196129 (FIG. 1 and paragraph 0002). This cleaning device is provided with a container having a bottom wall part that has at least one opening through which cleaning solution is discharged, and a cleaning solution path formed in the bottom wall part. This container is provided with a liquidpermeable outer tube for sealing the opening, and a liquid-permeable inner tube that is provided in the outer tube and is expandable by introduction of air thereinto from the outer tube. The cleaning solution that is introduced into the container is discharged through the opening of the container by the expansion of the inner

#### tube. When the cleaning solution is discharged from the opening, the inner tube is contracted along the opening. After the cleaning solution is discharged

**What's New In?**

Paper Space can now be specified in the paper region or viewport. When you select paper space you can choose to override the current value for object space, which automatically creates or deletes the paper region (or viewport). (video: 1:33 min.) New paper tool (Multi-Row Papers) can be used to draw and print paper region (or viewport) with an extended number of rows. Draw in an unlimited number of rows of paper. The paper tool now has a new preview in the paper properties window.

Drawing a line longer than the paper size is now possible. Select a newly created paper region (or viewport) and choose to align the viewport to the paper region or draw a line to separate the paper region from the paper. Selecting paper space on the command line now uses the paper region (or viewport) name rather than the paper region (or viewport) coordinates. (video: 1:33 min.) Base (Mac OS X): Import support for the PostScript Layer with Resolution option in the Layer Options dialog box of the Layer Options palette. Rename a layer in the new Layer Options dialog box. You can use the "Edit…" command to rename a layer from a group of layers or from the current layer group. Create a new group using the Layer Options dialog box. You can then apply group effects to the new layer group. Print

### to scale from a PDF file that contains the PDF version of the paper. Expand a group with a PDF file that contains the paper. Base (Windows): Add support for imported CATS PDF files. Support for importing PDF files as CATS files. Import support for fixed point scales in PDF files. Rename a layer in the new Layer Options dialog box. You can use the "Edit…" command to rename a layer from a group of layers or from the current layer group. Create a new group using the Layer Options dialog box. You can then apply group effects to the new layer group. Print to scale from a PDF file that contains the PDF version of the paper. Expand a group with a PDF file that contains the paper.

PlayStation®3 (PlayStation®Network or PSP®Network) PlayStation®2 (PlayStation®Network or PSN®Network) PlayStation®Portable Operating System: Windows® XP/Vista/7/8 Mac OS X® 10.6 or higher Installed Memory: 512 MB RAM Emulator Notes: The Game.com and Light Dreams versions of Futuridium may not be supported in all of the emulators below. All versions of this game are available

Related links: